**Telekom-Control-Kommission Mariahilferstraße 77-79 1060 Wien** 

**F 1/08**

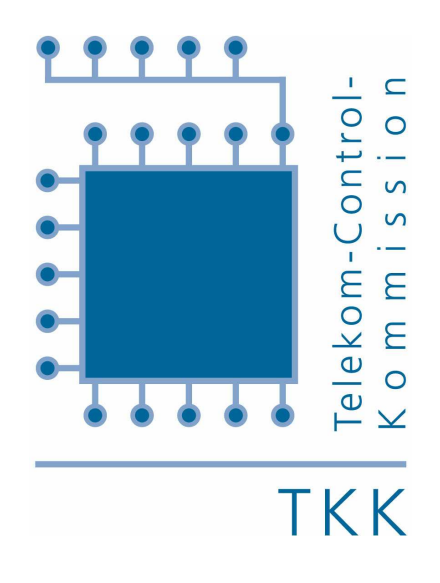

**Wien, 24. November 2008** 

**Verfahrensanordnung gemäß § 55 Abs. 9 TKG 2003 Versteigerungsverfahren betreffend Frequenzzuteilungen im Frequenzbereich 3,5 GHz** 

# **1 Allgemeines**

Die Versteigerung erfolgt in Form eines "offenen aufsteigenden simultanen Mehrrundenverfahrens".

Zur Versteigerung gelangt in 8 Regionen je 1 Frequenzpaket. Für das Versteigerungsverfahren sind jene Antragsteller zugelassen, die nicht gemäß § 55 Abs. 8 TKG 2003 vom Frequenzzuteilungsverfahren ausgeschlossen wurden. Der maximale Umfang an Spektrum, den ein Bieter ersteigern darf, ist durch die Bietberechtigung beschränkt, die dieser beantragt hat (unter der Voraussetzung, dass er nicht von der Teilnahme an der Versteigerung ausgeschlossen wurde).

Auktionator ist die Telekom-Control-Kommission oder ein von ihr jeweils beauftragtes Mitglied. Die Telekom-Control-Kommission kann auch Mitarbeiter des Fachbereichs Telekommunikation der Rundfunk und Telekom Regulierungs-GmbH mit der Durchführung der Auktion betrauen.

# **2 Kollusion und Abbruch des Verfahrens**

## **2.1 Kollusion**

Jedes Zusammenwirken der Antragsteller oder deren Gesellschafter, sei es unmittelbar oder mittelbar, um den Verlauf oder das Ergebnis der Auktion zu beeinflussen (kollusives Verhalten) ist untersagt. Wirken Antragsteller vor oder während des Versteigerungsverfahrens kollusiv zusammen, kann dies zum Ausschluss aus dem weiteren Verfahren führen (§ 55 Abs. 9 TKG 2003). Der Auktionator ist berechtigt, alle geeigneten Maßnahmen zu treffen, um kollusives Verhalten zu verhindern.

Ebenso können Drohungen gegen Mitbewerber sowie öffentliche Bekanntgabe von Geboten oder Bietstrategien, und zwar auch bereits im Vorfeld des Versteigerungsverfahrens, zum Ausschluss aus dem Verfahren führen.

## **2.2 Abbruch des Verfahrens**

Die Telekom-Control-Kommission ist berechtigt, das Versteigerungsverfahren abzubrechen, wenn sie kollusives Verhalten von Antragstellern feststellt und ein effizientes, faires und nicht diskriminierendes Verfahren nicht durchgeführt werden kann (§ 55 Abs. 12 Z 1 TKG 2003) oder wenn andere wichtige Gründe vorliegen, die eine ordnungsgemäße Durchführung des Versteigerungsverfahrens gefährden. In diesem Fall wird die Telekom-Control-Kommission entscheiden, ob das Verfahren gemäß Punkt 5.9 der Ausschreibungsunterlage einzustellen ist, oder ob ein neuer Versteigerungstermin festzusetzen ist.

# **3 Versteigerungsregeln**

## **3.1 Teilnahmeberechtigung**

3.1.1 Zur Auktion sind jene Antragsteller zugelassen, die nicht gemäß § 55 Abs. 8 TKG 2003 vom Frequenzzuteilungsverfahren ausgeschlossen wurden.

## **3.2 Auktionsgegenstände**

3.2.1 Zur Versteigerung gelangt in 8 Regionen je 1 Frequenzpaket. (vgl. Kapitel 2.2 der Ausschreibungsunterlage). Die Frequenzpakete sind im Versteigerungsverfahren wie folgt bezeichnet:

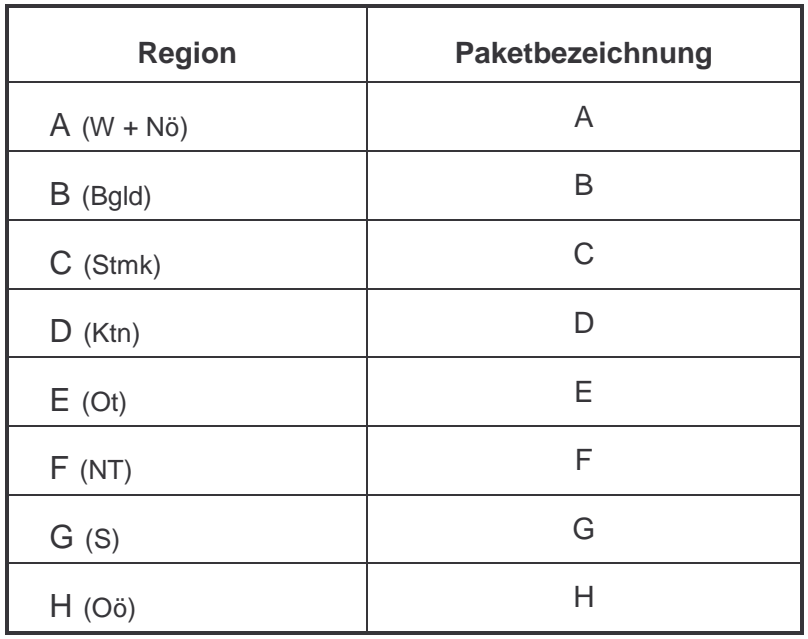

3.2.2 Die einzelnen Frequenzpakete sind nach soziodemographischen Gesichtspunkten bewertet (vgl. Kapitel 2.2.2 der Ausschreibungsunterlage). Diese Bewertung wird im vorliegenden Versteigerungsverfahren als lot rating bezeichnet und ist in der nachfolgenden Tabelle dargestellt:

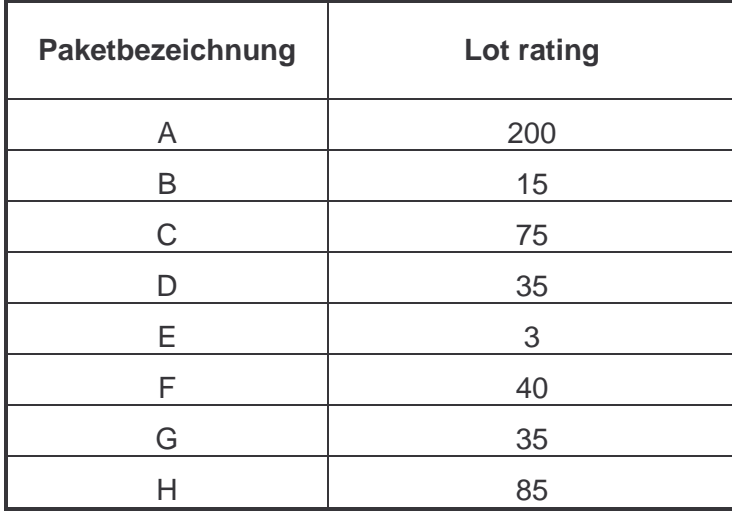

3.2.3 Für die erste Runde des Versteigerungsverfahrens gilt das in der nachfolgenden Tabelle dargestellte Mindestgebot (Erstgebot):

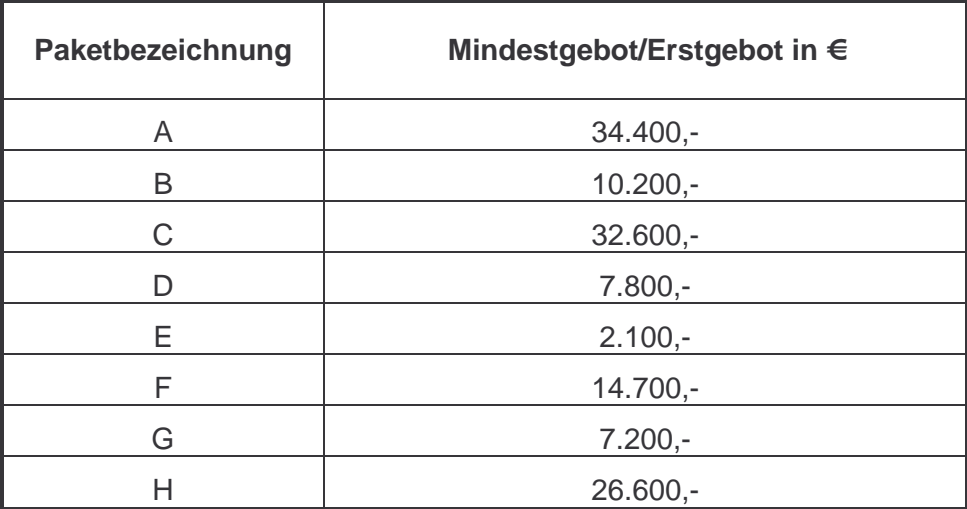

#### **3.3 Gebote und Gebotsabgabe**

- 3.3.1 Ein Gebot wird jeweils für ein bestimmtes Frequenzpaket gelegt und ist ein verbindliches Angebot eines Bieters, den damit verbundenen Preis zu bezahlen.
- 3.3.2 Die Gebote werden elektronisch mittels Auktionssoftware abgegeben (vgl. auch Ausführungen zur Auktionssoftware). Die telefonische Abgabe von Geboten ist nur in Ausnahmefällen, wenn z.B. technische Probleme auftreten möglich. Es obliegt dem Auktionator zu entscheiden, ob ein solcher Ausnahmefall vorliegt.
- 3.3.3 Der Gebotsbetrag selbst kann nicht frei gewählt werden. Vielmehr wird durch die Software - eine Liste mit validen Geboten vorgegeben, aus der der Gebotsbetrag ausgewählt werden kann (vgl. Regel 3.8.1).

#### **3.4 Bietberechtigung**

- 3.4.1 Die Bietberechtigung bestimmt die maximale Zahl an Frequenzpaketen, auf denen ein Bieter in einer Runde aktiv sein darf. Ein Bieter darf (vorbehaltlich Regel 3.4.2) auf jeder Kombination von Frequenzpaketen aktiv sein, solange die Summe der lot ratings dieser Pakete seine aktuelle Bietberechtigung nicht übersteigt. Die Bietberechtigung wird als Zahl mit drei Dezimalstellen ausgewiesen.
- 3.4.2 Bieter dürfen ihre Bietberechtigung nur in jenen Regionen ausüben, die sie im Antrag ausgewählt.
- 3.4.3 Die Bietberechtigung für die erste Runde des Versteigerungsverfahrens ergibt sich aus dem Antrag (vgl. Kapitel 2.3 der Ausschreibungsunterlagen). In den weiteren Runden, wird die aktuelle Bietberechtigung auf Basis der Aktivitätsregeln ermittelt.

#### **3.5 Aktivititätsregeln**

- 3.5.1 Die Aktivität eines Bieters in einer bestimmten Runde ist definiert als die Summe der lot ratings jener Frequenzpakete auf denen ein Bieter in dieser Runde aktiv ist. Ein Bieter, der auf keinem Frequenzpaket aktiv ist und keine Bietbefreiung in Anspruch nimmt, scheidet aus dem Versteigerungsverfahren aus und kann im weiteren Verfahren keine Gebote mehr legen. Ein Bieter der zumindest auf einem Frequenzpaket aktiv ist oder eine Bietbefreiung in Anspruch nimmt, wird im Weiteren als aktiver Bieter bezeichnet.
- 3.5.2 Ein Bieter ist in einer bestimmten Runde auf einem Frequenzpaket aktiv, wenn er entweder
	- zu Beginn der Runde das Höchstgebot für dieses Frequenzpaket hält oder
	- in der vorliegenden Runde ein valides Gebot für dieses Frequenzpaket legt.

Die entsprechenden Gebote werden im vorliegenden Verfahren als aktive Gebote bezeichnet.

- 3.5.3 Die Versteigerung wird in 3 aufeinander folgenden Phasen mit unterschiedlicher Mindestaktivität abgewickelt. Ein Bieter behält seine volle Bietberechtigung, wenn er
	- in der Phase 1 auf zumindest 35% seiner aktuellen Bietberechtigung,
	- in der Phase 2 auf zumindest 70% seiner aktuellen Bietberechtigung und
	- in der Phase 3 auf zumindest 95% seiner aktuellen Bietberechtigung.

aktiv ist. Die Mindestaktivität wird als absoluter Wert (in Aktivitätspunkten) aufgerundet auf die nächst höhere ganze Zahl ausgewiesen. Die Entscheidung über einen Phasenwechsel obliegt dem Auktionator.

- 3.5.4 Unterschreitet ein Bieter die in 3.5.3 dargestellte Mindestaktivität und nimmt dieser Bieter keine Bietbefreiung in Anspruch, wird seine Bietberechtigung wie folgt neu festgesetzt:
	- in der Phase 1 durch Multiplikation der Aktivität mit dem Faktor 100/35,
	- in der Phase 2 durch Multiplikation der Aktivität mit dem Faktor 100/70 und
	- in der Phase 3 durch Multiplikation der Aktivität mit dem Faktor 100/95.

Die Bietberechtigung wird auf drei Dezimalstellen gerundet. Nimmt ein Bieter, der die Mindestaktivität unterschreitet eine Bietbefreiung - sofern er noch über eine verfügt in Anspruch bleibt seine Bietberechtigung unverändert.

#### **3.6 Bietbefreiung**

- 3.6.1 Ein Bieter, der die Mindestaktivität unterschreitet und daher einen Teil seiner Bietberechtigung verlieren würde, hat die Möglichkeit, sofern er noch über eine Bietbefreiung verfügt, eine solche in Anspruch zu nehmen. In diesem Fall bleibt die Bietberechtigung, über die der Bieter zu Beginn der Runde verfügt hat im vollen Umfang erhalten. Eine Bietbefreiung kann entweder auf Wunsch des Bieters (proaktive Bietbefreiung) in Anspruch genommen werden oder wird automatisch durch die Software (automatische Bietbefreiung) angewendet. Pro Bieter kann pro Runde nicht mehr als eine Bietbefreiung zur Anwendung kommen.
- 3.6.2 Zu Beginn des Versteigerungsverfahrens erhält jeder Bieter drei Bietbefreiungen. Wird von einem Bieter eine Bietbefreiung in Anspruch genommen reduziert sich die Zahl der Bietbefreiungen dieses Bieters entsprechend.
- 3.6.3 Eine proaktive Bietbefreiung kommt dann zur Anwendung, wenn ein Bieter, der noch über eine Bietbefreiung verfügt, eine solche geltend macht (vgl. auch Ausführungen zur Auktionssoftware).
- 3.6.4 Ein Bieter, der die Mindestaktivität unterschreitet, hat die Möglichkeit auf die Anwendung einer Bietbefreiung zu verzichten. In diesem Fall reduziert sich die Bietberechtigung gemäß Regel 3.5.4 (vgl. auch Ausführungen zur Auktionssoftware).
- 3.6.5 Eine automatische Bietbefreiung kommt dann zur Anwendung, wenn ein Bieter, der noch über eine Bietbefreiung verfügt, die Mindestaktivität unterschreitet und nicht explizit auf die Anwendung einer Bietbefreiung (vgl. Regel 3.6.4) verzichtet. In diesem Fall wird die Bietbefreiung automatisch durch die Software angewendet (vgl. auch Ausführungen zur Auktionssoftware).

#### **3.7 Höchstgebot**

- 3.7.1 Am Ende jeder Runde wird für jedes Frequenzpaket das Höchstgebot ermittelt. Das Höchstgebot ist das höchste eingelangte Gebot für dieses Frequenzpaket. Ist in der vorliegenden Runde kein neues valides Gebot eingelangt, bleibt das Höchstgebot aus der Vorrunde Höchstgebot.
- 3.7.2 Werden in einer Runde zwei oder mehrere gleiche höchste Gebote gelegt, dann ist jenes dieser Gebote das Höchstgebot, welches zum frühesten Zeitpunkt gelegt worden ist.

3.7.3 Die Verpflichtung eines Bieters aus seinem Gebot erlischt, sobald auf diesem Frequenzpaket ein neues Höchstgebot ausgewiesen wird.

#### **3.8 Valide Gebote**

- 3.8.1 Der Gebotsbetrag selbst kann nicht frei gewählt werden. Vielmehr wird eine Liste mit validen Geboten vorgegeben, aus der der Gebotsbetrag ausgewählt werden kann. Diese Liste umfasst folgende Gebotsbeträge:
	- das Mindestgebot,
	- das Mindestgebot zuzüglich 1 Bieteinheit (10 €),
	- das Mindestgebot zuzüglich 5 Bieteinheiten (50 €),
	- das Mindestgebot zuzüglich 10 Bieteinheiten (100 €),
	- das Mindestgebot zuzüglich 20 Bieteinheiten (200 €),
	- das Mindestgebot zuzüglich 50 Bieteinheiten (500 €),
	- das Mindestgebot zuzüglich 100 Bieteinheiten (1.000 €),
	- das Mindestgebot zuzüglich 200 Bieteinheiten (2.000 €),
	- das Mindestgebot zuzüglich 500 Bieteinheiten (5.000 €),
	- das Mindestgebot zuzüglich 1.000 Bieteinheiten (10.000 €),
	- das Mindestgebot zuzüglich 2.000 Bieteinheiten (20.000 €),
	- $-$  das Mindestgebot zuzüglich 5.000 Bieteinheiten (50.000 €),
	- das Mindestgebot zuzüglich 10.000 Bieteinheiten (100.000 €),
	- das Mindestgebot zuzüglich 100.000 Bieteinheiten (1.000.000 €).

Sollte der Auktionator gemäß Regel 3.11.3 drei letzte offene Runden ausrufen, kann der Gebotsbetrag in diesen Runden nach Maßgabe der Regeln 3.8.2 bis 3.8.4 frei gewählt werden.

- 3.8.2 Ein Gebot ist nur dann valide, wenn es das Höchstgebot aus der vorangegangenen Runde um zumindest das Mindestinkrement übersteigt. Wurde für ein bestimmtes Frequenzpaket noch kein Gebot abgegeben, so ist für dieses Frequenzpaket das in Regel 3.2.3 definierte Erstgebot ein valides Gebot. Das geringste valide Gebot für ein bestimmtes Frequenzpaket wird als Mindestgebot ausgewiesen.
- 3.8.3 Ein Gebot ist nur dann valide, wenn es als ganzzahliges Vielfaches der Bieteinheit von Euro 10 gelegt wird.
- 3.8.4 Ein Gebot ist nur dann valide, wenn es innerhalb der vom Auktionator für die entsprechende Runde festgelegten Rundenzeit gelegt wird. Eine Ausnahme stellt die telefonische Gebotsabgabe dar.

#### **3.9 Mindestinkrement**

- 3.9.1 Das Mindestinkrement beträgt zwischen 2% und 15% des aktuellen Höchstgebots, abgerundet auf ein ganzzahliges Vielfaches der Bieteinheit von 10 Euro. Das Mindestinkrement wird vom Auktionator zu Beginn jeder Runde festgelegt und den aktiven Bietern in absoluten Beträgen mitgeteilt.
- 3.9.2 Es wird in Aussicht gestellt, das Mindestinkrement im Rahmen von vier aufeinanderfolgenden Inkrementphasen von 15% (Inkrementphase 1) auf 10% (Inkrementphase 2), 5% (Inkrementphase 3) und schließlich auf 2% (Inkrementphase 4) abzusenken.

#### **3.10 Informationen an die Bieter**

- 3.10.1 Nach Abschluss einer Runde teilt der Auktionator jedem aktiven Bieter unter anderem folgende Informationen aus der abgelaufenen Runde mit:
	- für jedes Frequenzpaket das geltende Höchstgebot und die Identität des entsprechenden Bieters und
	- die aktiven Gebote der aktiven Bieter.<sup>1</sup>
- 3.10.2 Zu Beginn jeder Runde teilt der Auktionator jedem aktiven Bieter unter anderem folgende Informationen mit:
	- die aktuelle Runde,
	- die aktuelle Phase,
	- die Dauer der Runde,
	- für jedes Frequenzpaket das Höchstgebot und die Höchstbieter,
	- die aktiven Gebote der aktiven Bieter der vorangegangenen Runde,<sup>2</sup>
	- für jedes Frequenzpaket das Mindestgebot und die Höhe des absoluten Mindestinkrements,
	- eine Liste mit validen Geboten, aus denen der Bieter den Gebotsbetrag wählen kann,
	- die ausgeschiedenen bzw. ausgeschlossenen Bieter,
	- die Zahl seiner nicht konsumierten Bietbefreiungen und
	- den Umfang seiner aktuellen Bietberechtigung sowie die, für ihn in der vorliegende Runde geltende Mindestaktivität.

 $\overline{a}$ 

<sup>1</sup> Im Falle, dass ein Bieter das Höchstgebot für ein bestimmtes Frequenzpaket aus der vorangegangen Runde hält und in der aktuellen Runde für dieses Frequenzpaket ein valides Gebot legt, wird nur das Gebot aus der aktuellen Runde dargestellt.

 $\overline{2}$  Im Falle, dass ein Bieter das Höchstgebot für ein bestimmtes Frequenzpaket aus der vorangegangen Runde hält und in der aktuellen Runde für dieses Frequenzpaket ein valides Gebot legt, wird nur das Gebot aus der aktuellen Runde dargestellt.

#### **3.11 Ende des Versteigerungsverfahrens**

- 3.11.1 Das Versteigerungsverfahren endet dann, wenn in einer Runde der letzten Auktionsphase (Phase 3) für keines der Frequenzpakete ein gültiges Gebot gelegt wird und keiner der Bieter eine proaktive Bietbefreiung in Anspruch nimmt.
- 3.11.2 Wird in einer früheren Phase der Auktion in einer Runde kein gültiges Gebot gelegt und nimmt keiner der Bieter eine proaktive Bietbefreiung in Anspruch, obliegt es dem Auktionator, das Verfahren durch den Übergang in die nächste Phase fortzusetzen oder unmittelbar zu beenden.
- 3.11.3 Der Auktionator behält sich weiters das Recht vor, ab der 50. Runde drei offene Runden auszurufen (vgl. 3.8.1). Jedenfalls nach der dritten dieser ausgerufenen Runden ist die Auktion beendet, und diejenigen Bieter, die in dieser Runde das Höchstgebot gelegt haben erhalten den Zuschlag.
- 3.11.4 Den Zuschlag erhalten die Höchstbieter zum jeweiligen Höchstgebot.

# **4 Die Auktionssoftware**

## **4.1 Grundsätzliches**

Die Gebote werden elektronisch mittels Auktionssoftware abgegeben. Die telefonische Abgabe von Geboten ist nur in Ausnahmefällen, wenn z.B. technische Probleme auftreten möglich. Es obliegt dem Auktionator zu entscheiden, ob ein solcher Ausnahmefall vorliegt. In diesem Fall entscheidet der Auktionator ob die Runde ggf. abgebrochen und wiederholt wird oder die Gebotsabgabe für die von der Störung betroffenen Bieter telefonisch durchgeführt wird.

## **4.2 Rundenablauf**

Aus Sicht eines Bieters ist der Rundenablauf in drei Phasen gegliedert:

- Gebotsabgabephase
- **Pause**
- Anzeige der Rundenergebnisse oder Abbruch der Runde

Gebote können ausschließlich während der Gebotsabgabephase gelegt werden. Diese beginnt mit dem Start einer Runde und der Anzeige des Gebotsfensters. Das Gebotsfenster bleibt aktiv bis entweder die Rundenzeit abgelaufen ist oder der Bieter eine der nachfolgenden Aktionen auslöst:

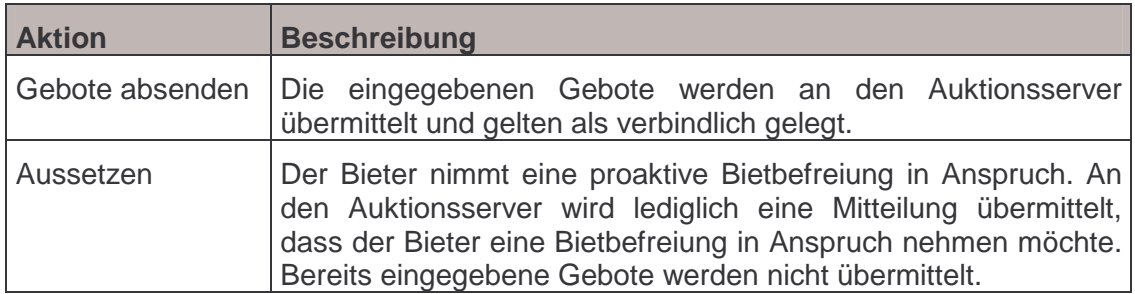

Anschließend erscheint das Pausefenster. Dieses bleibt aktiv bis der Auktionator entweder die Runde abgeschlossen oder abgebrochen hat.

Schließt der Auktionator die Runde ab, werden die Gebote ausgewertet und den Bietern das Rundenergebnis durch die Auktionssoftware angezeigt. Wird die Runde abgebrochen, erscheint das Fenster Rundenabbruch. In diesem Fall sind die gelegten Gebote unwirksam und die Runde wird wiederholt.

#### **4.3 Abgabe der Gebote**

Die Gebotsabgabe selbst erfolgt in zwei Schritten:

- In einem ersten Schritt werden die Gebote für die gewünschten Auktionsgegenstände eingegeben, um diese dann
- in einem zweiten Schritt abzusenden.

Will ein Bieter lediglich die Höchstgebote aus der Vorrunde bestätigen, kann er den ersten Schritt überspringen und unmittelbar zum zweiten Schritt übergehen.

Die Eingabe der Gebote erfolgt durch die schrittweise Auswahl der gewünschten Auktionsgegenstände und Eingabe des Gebotsbetrags. Der Gebotsbetrag selbst kann nicht frei gewählt werden. Vielmehr wird durch die Software eine Liste mit validen Geboten vorgegeben, aus der der Gebotsbetrag ausgewählt werden kann. Durch Auslösen der Aktion 'Gebote absenden' werden alle eingegebenen Gebote gleichzeitig an den Auktionsserver übermittelt und gelten als verbindlich gelegt. Es ist nicht möglich die Gebote einer Runde einzeln abzusenden oder die abgegebenen Gebote zu einem späteren Zeitpunkt zu korrigieren bzw. zurückzuziehen.

# **4.4 Dauer einer Runde**

Die Rundenzeit beträgt zwischen 20 und 60 Minuten und wird vom Auktionator zu Beginn jeder Runde festgesetzt und den Bietern mitgeteilt. Am Gebotsschirm wird die jeweils noch verbleibende Zeit angezeigt (Kontrolluhr). Bieter, die 10 Minuten vor Ablauf der Rundenzeit ihre Gebote noch nicht abgesendet haben, erhalten eine entsprechende Warnung.

Eine Runde ist beendet, wenn alle aktiven Bieter ihre Gebote abgesendet haben oder die Rundenzeit abgelaufen ist. Mit Ausnahme der telefonischen Gebotsabgabe, werden nur jene Gebote berücksichtigt, die vor Ablauf der Rundenzeit gelegt werden.

Eine Runde ist abgeschlossen, wenn die Rundenauswertung vorliegt.

## **4.5 Telefonische Abgabe der Gebote**

Die telefonische Abgabe der Gebote ist nur in Ausnahmefällen (z.B. technische Probleme) möglich. In diesem Fall muss der Auktionator umgehend telefonisch informiert werden. Ein Anruf nach Ablauf der Rundenzeit wird nicht berücksichtigt. Dem Auktionator obliegt es, die Auktion zu unterbrechen und die Runde zu wiederholen oder die Gebotsabgabe telefonisch durchzuführen. In diesem Fall erhält der betroffene Bieter einen Ausdruck des Gebotsschirms (Screenshot) und wird nach Ablauf der Rundenzeit vom Auktionator zur telefonischen Entgegennahme des Gebots zurückgerufen. Bevor das Gebot verbindlich abgesendet wird, erhält der Bieter einen Ausdruck (Screenshot), der von den autorisierten Bietern zu unterzeichnen ist.

## **4.6 Bietbefreiung**

Ein Bieter, der die Mindestaktivität unterschreitet und daher einen Teil seiner Bietberechtigung verlieren würde, hat die Möglichkeit, sofern er noch über eine Bietbefreiung verfügt, eine solche in Anspruch zu nehmen. In diesem Fall bleibt die Bietberechtigung, über die der Bieter zu Beginn der Runde verfügt hat im vollen Umfang erhalten. Eine Bietbefreiung wird entweder automatisch durch die Software (automatische Bietbefreiung) angewendet oder kann auf Wunsch des Bieters (proaktive Bietbefreiung) in Anspruch genommen werden (vergleiche nachfolgende Tabelle).

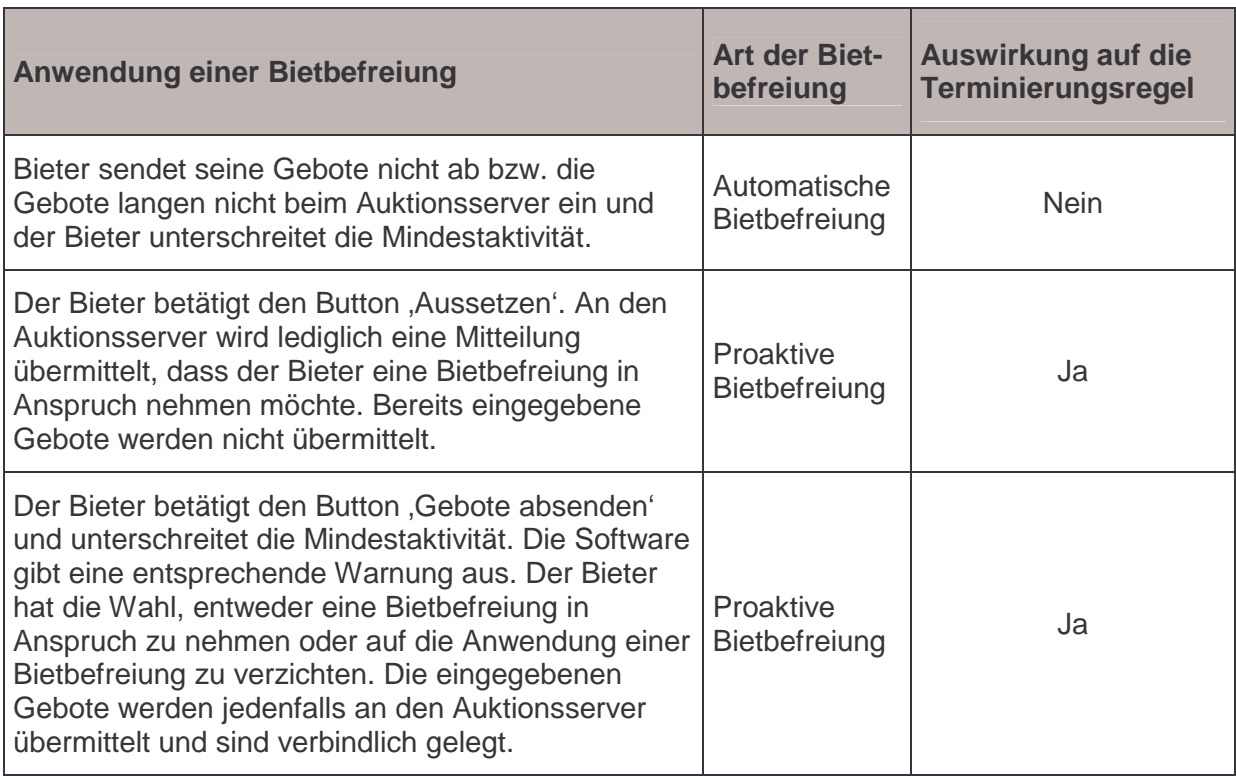

Eine automatische Bietbefreiung kommt dann zur Anwendung, wenn ein Bieter, der noch über eine Bietbefreiung verfügt in einer Runde seine Gebote nicht absendet oder die abgesendeten Gebote nicht am Auktionsserver einlangen und dieser Bieter einen Teil seiner Bietberechtigung verlieren würde. In diesem Fall wird vom Auktionsserver automatisch eine Bietbefreiung angewendet.

Eine proaktive Bietbefreiung kann auf zweierlei Weise geltend gemacht werden: zum einen, wenn der Bieter anstelle der Aktion Gebote absenden' die Aktion ,Aussetzen' auslöst. In diesem Fall wird an den Auktionsserver die Mitteilung, dass der Bieter eine Bietbefreiung in Anspruch nehmen möchte übertragen. Bereits eingegebene Gebote werden nicht übermittelt.

Zum zweiten prüft die Auktionssoftware beim Absenden der Gebote, ob der Bieter die Mindestaktivität unterschreitet. Ist dies der Fall wird eine entsprechende Warnung ausgegeben und dem Bieter durch die Software die Wahlmöglichkeit eingeräumt, entweder

- eine proaktive Bietbefreiung in Anspruch zu nehmen oder aber auf die
- Anwendung einer Bietbefreiung zu verzichten. In diesem Fall reduziert sich die Bietberechtigung gemäß den Aktivitätsregeln.

Die eingegebenen Gebote werden jedenfalls an den Auktionsserver übermittelt und sind verbindlich gelegt.

## **4.7 Abbruch einer Runde und Unterbrechung der Auktion**

Der Auktionator kann die Auktion jederzeit unterbrechen und zu einem späteren Zeitpunkt fortsetzen. Wird die Auktion vor Abschluss einer Runde (z.B. auf Grund technischer Probleme) unterbrochen, so wird die aktuelle Runde abgebrochen und zu einem späteren Zeitpunkt wiederholt. Die in der betroffenen Runde gelegten Gebote sind nicht wirksam und werden niemandem (auch nicht dem Auktionator) bekannt. Eine Unterbrechung wird den Bietern am Gebotsschirm angezeigt. Grund und Dauer wird den Bietern zusätzlich mitgeteilt.

# **5 Organisatorischer Rahmen der Auktion**

## **5.1 Autorisierte Bieter**

Jeder Antragsteller hat bis spätestens 02.12.2008 der Regulierungsbehörde die Namen von mindestens 2 und höchstens 6 Vertretern des Antragstellers, die autorisiert sind, für das Unternehmen während der Auktion rechtsverbindliche Gebote zu legen, schriftlich zu übermitteln (siehe Anlage A). Die Vertretungsbefugnis ist durch Vorlage eines aktuellen Firmenbuchauszuges oder durch Vorlage einer entsprechenden Vollmacht nachzuweisen.

Der für die Auktion notwendige Sicherheitsschlüssel wird nur an einen autorisierten Bieter ausgehändigt.

## **5.2 Ort der Auktion**

Der Auktionator befindet sich in den Räumlichkeiten der Regulierungsbehörde, Mariahilferstrasse 77-79, 1060 Wien. Den Bietern bleibt es selbst überlassen, von welchem Ort aus sie die Gebote abgeben. Dieser Ort ist jedoch bis 02.12.2008 der Regulierungsbehörde schriftlich bekannt zu geben.

## **5.3 Infrastruktur**

Jeder Bieter benötigt zur Abgabe der Gebote einen PC (Betriebssystem Windows 2000 oder Windows XP) mit Breitband-Internetzugang (mind. 256kBit/s Downlink, 64 kBit/s Uplink). Die Gebote werden mittels einer verschlüsselten Remote-Terminal-Verbindung (vnc) übermittelt.

Die für die Auktion notwendige Software (vnc-Client, ssh-Client) wird dem Bieter vom Auktionator rechtzeitig zur Verfügung gestellt.

Für die zusätzliche Kommunikation zwischen Bieter und Auktionator sind bis 02.12.2008 ein Faxanschluss, eine Telefonnummer und eine E-Mail-Adresse schriftlich bekannt zu geben.

Sämtliche Kommunikation zwischen Bieter und Auktionator bzw. Auktionssoftware kann zur Dokumentation des Vergabeverfahrens vom Auktionator aufgezeichnet werden.

#### **5.4 Auktionszeiten**

Die Zeit von 09:00 bis 09:30 Uhr dient zur Überprüfung der IT-Infrastruktur des Auktionators und der Datenverbindung zu den Bietern.

Die Auktion findet zu folgenden Zeiten statt: Mo-Fr 09:30 bis 19:00 Uhr. Pro Tag ist eine Pause von 90 Minuten vorgesehen. Die Verständigung der Bieter über den Beginn dieser Pause erfolgt per Fax oder Email.

Der Auktionator behält sich das Recht vor, von diesem Zeitplan abzuweichen. Dies wird den Bietern rechtzeitig bekannt gegeben.

Der Bieter muss die Anwesenheit eines Mitarbeiters der Regulierungsbehörde jederzeit ermöglichen.

# **6 Bieterschulung**

Die Bieterschulung wird in zwei Teilen abgehalten. Die theoretische Bieterschulung findet am 02.12.2008, 10:00 Uhr, in den Räumlichkeiten der Regulierungsbehörde statt. Sie dient dazu, die Regeln des Versteigerungsverfahrens detailliert zu erläutern und um dabei auftretende Fragen zu beantworten.

Am 04.12.2008, 10:00 Uhr erfolgt die praktische Schulung. Dabei wird die Installation der Software beim Bieter überprüft und als Funktionstest eine Probeauktion durchgeführt. Der Bieter muss dabei nicht bei der Regulierungsbehörde erscheinen.

# **7 Zeitplan und wichtige Termine**

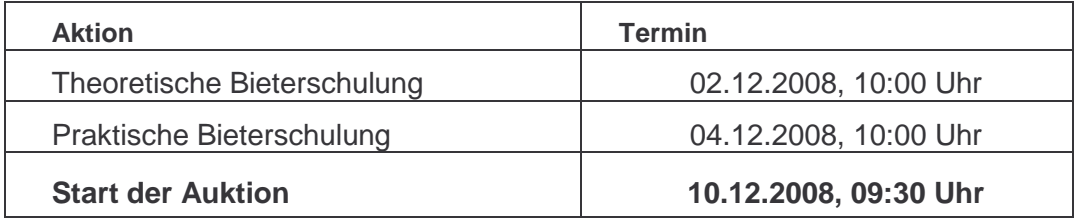

# **Anlage A**

# Bekanntgabe der autorisierten Bieter und Kontaktadressen

# Bekanntgabe der autorisierten Bieter und Kontaktadressen gemäß Punkt 5 der Verfahrensanordnung betreffend das Versteigerungsverfahren für Frequenzzuteilungen im Frequenzbereich 3,5 GHz

(a) Folgende Personen sind bevollmächtigt, für

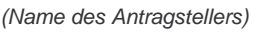

im Rahmen des Versteigerungsverfahrens rechtsverbindliche Gebote abzugeben:

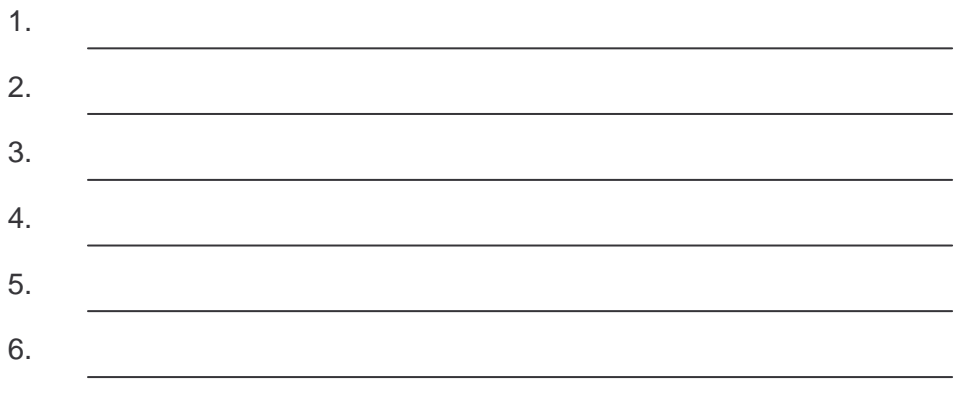

Die Vertretungsbefugnis ist durch Beilegen eines aktuellen Firmenbuchauszuges oder einer entsprechenden Vollmacht nachzuweisen.

Die Bieter sind während der Auktion erreichbar unter:

(b) Faxnummer:

(c) Telefonnummer:\_\_\_\_\_\_\_\_\_\_\_\_\_\_\_\_\_\_\_\_\_\_\_\_\_\_\_\_\_\_\_\_\_\_\_\_\_\_\_\_\_\_

(d) E-Mail-Adresse:

(firmenmäßige Zeichnung)